## Get PDF

# DIGITAL PICTURES BASICS: ORGANIZE, IMPROVE, SHARE YOUR PHOTOS USING WINDOWS LIVE PHOTO GALLERY AND WINDOWS LIVE SERVICES

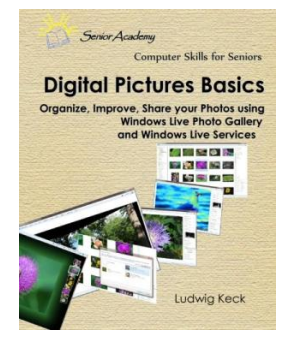

## Download PDF Digital Pictures Basics: Organize, Improve, Share Your Photos Using Windows Live Photo Gallery and Windows Live Services

- Authored by Ludwig Keck
- Released at 2010

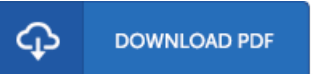

### Filesize: 1.48 MB

To read the PDF 5le, you will require Adobe Reader program. If you do not have Adobe Reader already installed on your computer, you can download the installer and instructions free from the Adobe Web site. You could possibly download and install and help save it on your computer for in the future examine. Be sure to click this download button above to download the ebook.

### Reviews

It in <sup>a</sup> of my personal favorite book. It is writter in easy terms and never hard to understand. Its been designed in an exceedingly easy way and it is only after i finished reading this publication by which in fact changed me, change the way i think.

#### -- Lucinda Stiedemann

Extensive information for ebook fans. it was writtern very flawlessly and useful. You are going to like just how the author publish this pdf. -- Jarrod Prosacco

This book is definitely worth buying. This really is for all who statte there had not been a worthy of studying. You will not sense monotony at at any moment of the time (that's what catalogs are for concerning should you check with me). -- Mr. Martin Baumbach